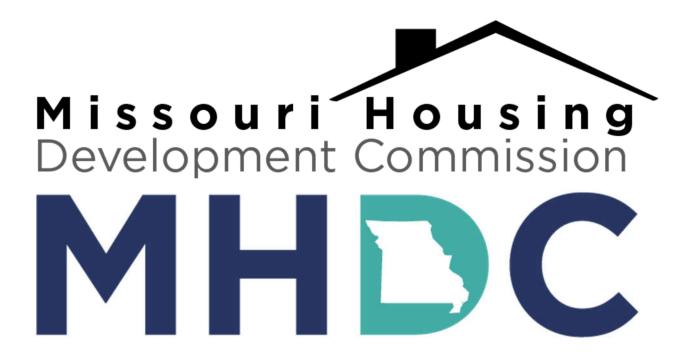

# GRANT INTERFACE FOLLOW-UP INSTRUCTIONS

## **Table of Contents**

| Follow Up Forms          |
|--------------------------|
| Edit Button              |
| Payment Request Form     |
| Auto Populating Fields6  |
| Amount Submitted7        |
| Expense Detail           |
| MIS Report9              |
| Due Date                 |
| Submitting and Saving    |
| Save Button              |
| Submit Button            |
| Confirmation             |
| Corrections and Status   |
| Submitted Status         |
| Draft Status             |
| Administrator Comments16 |
| Completed Status         |
| Contact Information      |

### **Follow Up Forms**

All MHDC Community Initiatives grants are managed through MHDC's online Grant Interface. All grantees will submit requests for payment/back-up and expense information through the platform.

| Housing Development Commission                                                                                                    | #K                                                                                                    |
|----------------------------------------------------------------------------------------------------|----------------------------------------------------------------------------------------------------|
| 🐴 🔿 Apply 🕥 Organization History                                                                                                   | 膾 Fax to File                                                                                                    |
| Applicant Dashboard                                                                                                    | SAT SAT SAT SAT SAT                                                                                                    |
| A Public Profile                                                                                                    | sot sot sot sot sot                                                                                                    |
| Applicant:<br>Ken Ken Wright<br>ken.wright@mhdc.com<br>316-759-6614<br>920 Main, Suite 1400<br>Kansas City, MO 64105 United States | Organization:     Missouri Housing Development Commission     99999999     816-759-6614     920 Main, Suite 1400     Contact Email History Kansas City, MO 64105 |
| If your organization information does not appear correct                                                                           | ct, please contact the funder. Thank you.                                                                                                    |
| Active Requests 1 Historical Requests                                                                                              | 5° 5° 5° 5° 5° 5°                                                                                                    |
| √ 20-644-c                                                                                                    |                                                                                                    |
| Process: 2021 Application Sample Process<br>Application Submitted 03/27/2020<br>Decision Undecided                                 | View Application                                                                                                    |
| Follow Up Forms                                                                                                    | ASSIGNED TO AWARD / INSTALLMENT DUE DATE STATUS EDIT/VIE                                                                                                    |
| FORM NAME                                                                                                    | NOVINE TO ANALY INVIDENT DE DATE STATUS EDITATE                                                                                                    |
| FORM NAME Payment Request- 2021 Application Sample Process                                                                         | Ken Wright Overall Award 05/01/2020 Assigned Ed                                                                                                    |

Once a grantee logs into the Grant Interface they will be taken to the Applicant Dashboard. From the Applicant Dashboard all active requests, historical requests, organization information, and organization history is viewable. Each "active request" will include a set of assigned "Follow Up Forms."

Follow Up Forms are assigned by MHDC staff to the grantee to allow for the submission of documents, including requests for payment, back-up, or expense information.

Follow Up Forms are to be completed sequentially. Each form has a specific time period in which it is available, as well as a due date. The due date is the latest date in which a form may be submitted. Once a due date has passed, grantee will need to submit all documentation on the next available form.

| 7          | SP                   | sP'                                                                                                    | SA         | SP       | SA        |
|------------|----------------------|----------------------------------------------------------------------------------------------------|------------|----------|-----------|
|            | ot                   | 80 <sup>+</sup> 80                                                                                                    | 5+         |          | BOT       |
| Conta      | 🖍                    | Organization:<br>Missouri Housing Development O<br>99-9999999<br>816-759-6614<br>920 Main, Suite 1400<br>Kansas City, MO 64105 | Commission |          | A         |
| lease cont | tact the funder. Tha | ank you.                                                                                                    |            |          |           |
| 5          | Sr                   | Sr                                                                                                    | St         | Sr       | Sr        |
|            | +                    | +                                                                                                    | 4-         | +        |           |
|            |                      | View Application                                                                                                    |            |          |           |
|            | ASSIGNED TO          | AWARD / INSTALLMENT                                                                                                    | DUE DATE   | STATUS   | EDIT/VIEW |
|            | Ken Wright           | Overall Award                                                                                                    | 05/01/2020 | Assigned | Edit      |
| ۲          | SY                   | 55                                                                                                    | 55         | 55       | SP        |

In order to submit a follow up form, select "edit" next to the appropriate form. It is important to note that Follow Ups are not all editable at the same time. Each Follow Up has a specific date range in which it can be completed.

## Payment Request/Back Up Form

Once grantee clicks the "edit" button they will be brought to a blank request for payment or back up form. It will look very similar to the images below.

| Add New Question                                                                | Add Shared Question | Add GuideStar Question   |            |     |
|---------------------------------------------------------------------------------|---------------------|--------------------------|------------|-----|
| C Organization Name                                                             |                     |                          | Everyone   | 1   |
| Name of the organization.                                                       |                     |                          |            |     |
| Add New Oscillon                                                                | Add Shared Question | Add GuideStar Question   |            |     |
| C Grant Number                                                                  |                     |                          | Everyone d | * × |
|                                                                                 |                     |                          |            |     |
| Add New Que tion                                                                | Add Shared Question | Add GuideStar Question   |            |     |
| Continuum of Care                                                               |                     |                          | Everyone d | ×   |
|                                                                                 |                     |                          |            | ٠   |
| Add New Outston                                                                 | Add Shared Question | 📓 Add GuideStar Question |            |     |
| C Award Type                                                                    |                     |                          | Everyone 🥖 | e 🗙 |
|                                                                                 |                     |                          |            | ٠   |
| Add New Question                                                                | Add Shared Question | Add GuideStar Ouestion   |            |     |
| C Total Amount Awarded                                                          |                     |                          | Everyone   | 2 × |
| Add New Outstion                                                                | Add Shared Question | Add GuideStar Question   |            |     |
|                                                                                 |                     | Add GuideStar Obesion    |            |     |
| Street Outreach Request Total*<br>Total Street Outreach request for this submis | sion.               |                          |            |     |
| Emergency Shelter Request Total*                                                |                     |                          |            |     |
| Total Emergency Shelter request for this sub                                    | mission.            |                          |            |     |
|                                                                                 |                     |                          |            |     |
| \$                                                                              |                     |                          |            |     |
|                                                                                 |                     |                          |            |     |
| Homelessness Prevention Request Total*                                          |                     |                          |            |     |
| Total Homelessness Prevention request for the                                   | his submission.     |                          |            |     |
| \$                                                                              |                     |                          |            |     |
| Rapid Rehousing Request Total*                                                  |                     |                          |            |     |
| Total Rapid Rehousing request for this subm                                     | ission.             |                          |            |     |
|                                                                                 |                     |                          |            |     |
| \$                                                                              |                     |                          |            |     |

#### **HMIS Request Total\***

Total HMIS request for this submission.

| \$                                                             |                |
|----------------------------------------------------------------|----------------|
| Admin Request Total*                                           |                |
| Total Admin request for this submission.                       |                |
| \$                                                             |                |
| Total Request*<br>Total request for all components on this sul | bmission       |
| \$                                                             |                |
| Payment Request Submission Upload*                             |                |
| Upload the organization's expense detail for                   | orms and HMIS. |
| Upload a file [10 MiB allowed]                                 |                |

On the initial "Payment Request/Back Up" drop down, all fields will automatically populate, so grantees will not need to input any information in those fields.

On the second "Payment Request/Back Up" drop down, input the total amount of funding being requested or backed up for each grant type (these will vary based on the program) on the current submission, or the total amount of expense detail included on the current submission (non-reimbursement organizations only).

The "Total Request" amount should equal the total amount requested or backed up from all grant types on this submission.

Under the "Payment Request Submission Upload" or "Back Up Submission Upload" field you will need to upload the completed Back-Up form, Expense Detail forms and HMIS reports for the current submission. The expense detail forms can be found on the MHDC website. Click "Upload a file" and locate the correct file on your computer.

# **Submitting and Saving**

| Image: Second Second Secon |          | <b>)</b> ^     | Apply        | Organization His        | ry 💼 Fax to File                                       |                                 |
|----------------------------------------------------------------------------------------------------|----------|----------------|--------------|-------------------------|--------------------------------------------------------|---------------------------------|
| Grant Number 20-644-: Amount Awarded S 25,000 Amount Submitted' Please indicate how much is being requested or backed up with this submission. S 1000 Expense Detail' Complete and upload the Expense Detail forms. Blank form templates can be found here: http://mhdc.com/ci.Disaster%20Rellef%202019.htm Upload a file [5 MIB allowed] Bit doc: [15 9KB] @ X Detete File MIS Report' Please upload an MIS, HMIS, or non-HMIS report of clients served during the time period being submitted. Upload a file [5 MIB allowed] Bit doc: [15 9KB] @ X Detete File MIS Report' Please upload an MIS, HMIS, or non-HMIS report of clients served during the time period being submitted. Upload a file [5 MIB allowed] Bit doc: [15 9KB] @ X Detete File                                                                                                    | (j) F    | Fields with an | asterisk (*) | are required.           |                                                        |                                 |
| 20-644-c  Amount Awarded  S 25,000  Amount Submitted'  Please indicate how much is being requested or backed up with this submission.  S 1000  Expense Detail* Complete and upload the Expense Detail forms. Biank form templates can be found here: http://mhdc.com/cl.Disaster%20Relief%202019.htm  Upload a file [5 MiB allowed] Bit.docr [159:WB]   Letter File  MIS Report'  Please upload an MIS, HMIS, or non-HMIS report of clients served during the time period being submitted.  Upload a file [5 MiB allowed] Bit.docr [159:WB]   Letter File  G Due on 05/01/2020.                                                                                                    | $\sim 0$ | Question Gro   | up           |                         |                                                        |                                 |
| Amount Awarded<br>\$ 25,000<br>Amount Submitted* Please indicate how much is being requested or backed up with this submission.<br>\$ 1000<br>Expense Detail* Complete and upload the Expense Detail forms. Blank form templates can be found here: http://mhdc.com/cl.Disaster%202019.htm<br>Upload a file [5 MIB allowed] Bit.docr. [15 9KB] ● Celete File<br>MIS Report* Please upload an MIS, HMIS, or non-HMIS report of clients served during the time period being submitted.<br>Upload a file [5 MIB allowed] Bit.docr. [15 9KB] ● Celete File<br># Delete File<br># Delete File                                                                                                    | Gra      | ant Number     |              |                         |                                                        |                                 |
| S       25,000         Amount Submitted*         Please indicate how much is being requested or backed up with this submission.         S       1000         Expense Detail*         Complete and upload the Expense Detail forms. Blank form lemplates can be found here:         http://mhdc.com/cl.Disaster%20Rellef%202019.htm         Upload a file       [5 MiB allowed]         Bit.docx       [15 SWB]         Please upload an MIS, HMIS, or non-HMIS report of clients served during the time period being submitted.         Upload a file       [5 MiB allowed]         Bit.docx       [15 SWB]         Q Due on 05/01/2020.                                                                                                    | 20       | )-644-c        |              |                         |                                                        |                                 |
| Amount Submitted* Please Indicate how much is being requested or backed up with this submission.          \$ 1000         Expense Detail*         Complete and upload the Expense Detail forms. Blank form templates can be found here:         http://mhdc.com/ci.Disaster%20Relief%202019.htm         Upload a file       [5 MiB allowed]         Bit docx       [15 SWB]       Image: Detail to complete and upload an Mils, HMIS, or non-HMIS report of clients served during the time period being submitted.         Upload a file       [6 MiB allowed]         Bit docx       [15 SWB]       Image: Detail to clients served during the time period being submitted.         Upload a file       [6 MiB allowed]         Bit docx       [15 SWB]       Image: Detail to clients served during the time period being submitted.         Upload a file       [6 MiB allowed]         Bit docx       [15 SWB]       Image: Detail to clients         It docx       [15 SWB]       Image: Detail to clients         Bit docx       [15 SWB]       Image: Detail to clients         It docx       [15 SWB]       Image: Detail to clients         Bit docx       [15 SWB]       Image: Detail to clients         Bit docx       [15 SWB]       Image: Detail to clients         Bit docx       [15 SWB]       Image: Detail to clients         Bit docx       [15 SWB]                                                                                                    | Am       | iount Awarde   | ed           |                         |                                                        |                                 |
| Please indicate how much is being requested or backed up with this submission.          \$ 1000         Expense Detail*         Complete and upload the Expense Detail forms. Blank form templates can be found here:         http://mhdc.com/ci.Disaster%200Rellef%202019.htm         Upload a file       [5 MiB allowed]         Bitt docx       [15 SKIB]         MIS Report*         Please upload an MIS, HMIS, or non-HMIS report of clients served during the time period being submitted.         Upload a file       [5 MiB allowed]         Bitt docx       [15 SKIB]         W Delete File         Mis Report*         Please upload an MIS, HMIS, or non-HMIS report of clients served during the time period being submitted.         Upload a file       [5 MIB allowed]         Bitt docx       [15 SKIB]         W Delete File       Mis Delete File         It docx       [15 SKIB]                                                                                                    | \$       | 25,000         |              |                         |                                                        |                                 |
| <ul> <li>\$ 1000</li> <li>Expense Detail*</li> <li>Complete and upload the Expense Detail forms. Blank form templates can be found here:</li> <li>http://mhdc.com/cl.Disaster%202019.htm</li> <li>Upload a file [5 MiB allowed]</li> <li>Bit.docx [15 9KB] ● ★ Delete File</li> <li>MIS Report*</li> <li>Please upload an MIS, HMIS, or non-HMIS report of clients served during the time period being submitted.</li> <li>Upload a file [5 MiB allowed]</li> <li>Bit.docx [15 9KB] ● ★ Delete File</li> <li>If allowed]</li> <li>Bit.docx [15 9KB] ● ★ Delete File</li> <li>If allowed]</li> <li>Bit.docx [15 9KB] ● ★ Delete File</li> </ul>                                                                                                    | Am       | iount Submit   | ted*         |                         |                                                        |                                 |
| Expense Detail* Complete and upload the Expense Detail forms. Blank form templates can be found here: http://mhdc.com/cl.Disaster%20Relief%202019.htm Upload a file [5 MiB allowed] Bill.docx [15.9KB]                                                                                                    |          |                | now much is  | being requested or bac  | ed up with this submission.                            |                                 |
| Complete and upload the Expense Detail forms. Blank form templates can be found here:<br>http://mhdc.com/cl.Disaster%20Relief%202019.htm<br>Upload a file [5 MiB allowed]<br>Bill.docx [15.9KiB]  Leiete File<br>MIS Report*<br>Please upload an MIS, HMIS, or non-HMIS report of clients served during the time period being submitted.<br>Upload a file [5 MiB allowed]<br>Bill.docx [15.9KiB]  Leiete File<br>3 Due on 05/01/2020.                                                                                                    | \$       | 1000           |              |                         |                                                        |                                 |
| http://mhdc.com/ci.Disaster%20Relief%202019.htm<br>Upload a file [5 MIB allowed]<br>Bill.docx [15.9KB]                                                                                                    | Ехр      | pense Detail   |              |                         |                                                        |                                 |
| Upload a file [5 MiB allowed]<br>Bill docx [15 9KiB]  K Delete File<br>MIS Report*<br>Please upload an MIS, HMIS, or non-HMIS report of clients served during the time period being submitted.<br>Upload a file [5 MiB allowed]<br>Bill.docx [15 9KiB]  Lete File<br>3 Due on 05/01/2020.                                                                                                    | Con      | mplete and up  | bload the Ex | pense Detail forms. Bla | k form templates can be found here:                    |                                 |
| Bill.docx [15.9KiB]                                                                                                    | http     | o://mhdc.com/  | ci.Disaster% | 20Relief%202019.htm     |                                                        |                                 |
| Bill.docx [15.9KiB]                                                                                                    | Ur       | pload a file   | 5 MIB allow  | ed]                     |                                                        |                                 |
| Please upload an MIS, HMIS, or non-HMIS report of clients served during the time period being submitted. Upload a file [5 MiB allowed] Bill.docx [15.9KiB]  Exception D5/01/2020.                                                                                                    |          |                |              |                         |                                                        |                                 |
| Upload a file [5 MiB allowed]<br>Bill.docx (15.9KiB) 	 K Delete File<br>3 Due on 05/01/2020.                                                                                                    | MIS      | S Report*      |              |                         |                                                        | ~ ~                             |
| Bill.docx [15.9KiB] 	 ★ Delete File<br>③ Due on 05/01/2020.                                                                                                    | Plea     | ase upload a   | n MIS, HMIS  | , or non-HMIS report of | clients served during the time period being submitted. | $\lambda$ /                     |
| (i) Due on 05/01/2020.                                                                                                    | Up       | pload a file   | [5 MiB allow | ed]                     |                                                        |                                 |
|                                                                                                    | Bill.d   | docx [15.9KiE  | ) 🔍 🗙        | Delete File             |                                                        |                                 |
| Save Follow Up: Submit Follow Up                                                                                                    | () (     | Due on 05/01   | /2020.       |                         |                                                        | V                               |
|                                                                                                    |          |                |              |                         |                                                        | Save Follow Up Submit Follow Up |

A Follow Up may be started and saved for completion later. Simply click "Save Follow Up" and you may resume later.

Please note that if you do not resume and submit prior to the due date then you will need to start over on the next available Follow Up.

| 🚹 👫 🗟 Apply " Organization History 💼 Fax to File                                                         |                                 |
|----------------------------------------------------------------------------------------------------|---------------------------------|
| <ol> <li>Fields with an asterisk (*) are required.</li> </ol>                                            |                                 |
| Question Group                                                                                           |                                 |
| Grant Number                                                                                             |                                 |
| 20-644-c                                                                                                 |                                 |
| Amount Awarded                                                                                           |                                 |
| \$ 25,000                                                                                                |                                 |
| Amount Submitted*                                                                                        |                                 |
| Please indicate how much is being requested or backed up with this submission.                           |                                 |
| \$ 1000                                                                                                  |                                 |
| Expense Detail*                                                                                          |                                 |
| Complete and upload the Expense Detail forms. Blank form templates can be found here:                    |                                 |
| http://mhdc.com/cl.Disaster%20Relief%202019.htm                                                          | _                               |
| Upload a file [5 MIB allowed]                                                                            |                                 |
| Bill docx [15.9KiB]                                                                                      |                                 |
| MIS Report*                                                                                              |                                 |
| Please upload an MIS, HMIS, or non-HMIS report of clients served during the time period being submitted. | τ 7                             |
| Upload a file [5 MiB allowed]                                                                            |                                 |
| Bill.docx [15.9KiB]  Control Delete File                                                                 | \/                              |
| Due on 05/01/2020.                                                                                       | V                               |
|                                                                                                    | Save Follow Up Submit Follow Up |

Once your Follow Up is complete and ready for review by MHDC staff click "Submit Follow Up." Please note that this action cannot be undone.

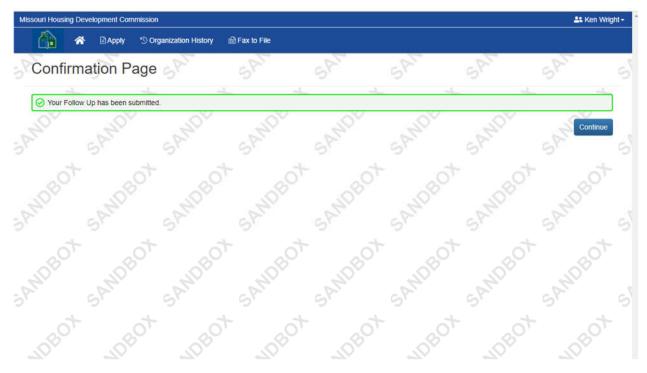

Once you click submit you should see this confirmation screen.

| Fri 3/27/2020 11:57 AM<br>Missouri Housing Development Co<br>Payment Request Received<br>To Ken Wright | ommission <administrator@grantinterface.com></administrator@grantinterface.com>                                                                                                    |
|----------------------------------------------------------------------------------------------------|----------------------------------------------------------------------------------------------------|
|                                                                                                    | Dear Ken,<br>Thank you for submitting your Payment Request- 2021 Application Sample Process.<br>It was successfully received. You will be contacted if any additional information is<br>required.<br>Sincerely,<br>Missouri Housing Development Commission<br><b>Applicant Information</b><br><b>Ken Wright</b><br>920 Main, Suite 1400<br>Kansas City, MO 64105<br>816-759-6614<br><b>kenwright@mhdc.com</b><br><b>Organization: Missouri Housing Development Commission</b><br>Form Name: Payment Request- 2021 Application Sample Process<br>Process Name: 2021 Application Sample Process<br>Project Name: 20-644-c |

You will also receive an email notification similar to the one above that confirms the submission.

### **Corrections and Status**

| souri Housing Developm                                                                                                    | ent Commission                                                                         |             |                    |                             |                                                                                                    |                  |                     | 🎎 Ken Wrig     |
|----------------------------------------------------------------------------------------------------|----------------------------------------------------------------------------------------|-------------|--------------------|-----------------------------|----------------------------------------------------------------------------------------------------|------------------|---------------------|----------------|
| 🐴 🔺 🗈                                                                                                    | Apply 🕲 Organizatio                                                                    | n History 👔 | Fax to File        |                             |                                                                                                    |                  |                     |                |
| Applicant D                                                                                                    | ashboard                                                                               |             | SAT                | SAT                         | SAT                                                                                                   | SP               | 5                   | AT             |
| Public Profile                                                                                                    | BOT                                                                                    | sot         | S                  | 54                          | -sot                                                                                                  |                  | BOT                 | BOT            |
| Applicant:<br>Ken Ken Wright<br>ken.wright@mhdc.com<br>816-759-6614<br>920 Main, Suite 1400<br>Kansas City, MO 64103                                                                                                    |                                                                                        |             | Contact Email      | Miss<br>99-9<br>816-<br>920 | anization:<br>iouri Housing Developme<br>999999<br>759-6614<br>Main, Suite 1400<br>sas City, MO 64105 | ent Commission   |                     |                |
| Ransas Gity, MO 0410.                                                                                                    | o United States                                                                        |             | Contact Lindi      | nistory Rail                | 303 Oky, mo 04100                                                                                     |                  |                     |                |
|                                                                                                    | n information does not a                                                               |             |                    |                             |                                                                                                    | - S <sup>X</sup> | e<br>e              | 5 <sup>4</sup> |
| (1) If your organization                                                                                                    | n information does not a                                                               |             |                    |                             |                                                                                                    | -3r<br>-+        |                     | 57<br>         |
| If your organization     Active Requests                                                                                                    | n information does not a<br>Historical Requests (<br>ation Sample Process              |             |                    |                             |                                                                                                    | 5°               |                     |                |
| <ul> <li>If your organization</li> <li>Active Requests (1)</li> <li>20-644-c</li> <li>Process: 2021 Applic</li> <li>Application</li> <li>Decision</li> <li>Follow Up Forms</li> </ul>                                                                                                    | n information does not a<br>Historical Requests (<br>ation Sample Process<br>Submitted | 0           | ease contact the f | under. Thank yo             | u.                                                                                                    | 1999             | $\int$              | Л<br>V         |
| If your organization      Active Requests     Active Requests     Active Requests     O      Active Requests     O      Active Req      Active Requests | n information does not a<br>Historical Requests (<br>ation Sample Process<br>Submitted | 03/27/2020  | ease contact the f |                             | u.<br>A                                                                                               | 1999             | STATUS<br>Submitted | EDIT/VIE/W     |

Once a Follow Up has been submitted and is being reviewed by MHDC staff the status will show as "Submitted." Once the Follow Up is submitted you will only be able to view the submission but cannot make edits or changes.

| 2 * Public Profile                                                                                                    | SOF -                              | 20 <sup>1</sup> 2                                                                                                    | or i                   | 301             | 20                |
|----------------------------------------------------------------------------------------------------|------------------------------------|----------------------------------------------------------------------------------------------------|------------------------|-----------------|-------------------|
| ypplicant:<br>ten Ken Wright<br>en wright@mhdc.com<br>16-759-6614<br>20 Main, Suite 1400<br>(ansas City, MO 64105 United States | Contact Email History              | Organization:<br>Missouri Housing Development Co<br>99-9999999<br>816-759-6614<br>920 Main, Suite 1400<br>Kansas City, MO 64105 | mmission               |                 |                   |
| <ol> <li>If your organization information does not appear correct</li> </ol>                                                    | ct, please contact the funder. The | ank you.                                                                                                    | c.X                    | C.X             | )                 |
| Active Requests 1 Historical Requests                                                                                           | 5 5                                | 4                                                                                                    | + 5                    | 4 3             |                   |
| ✓ 20-644-c                                                                                                    |                                    |                                                                                                    |                        |                 |                   |
| Submitted         Submitted         03/27/2020           Decision         Undecided         03/27/2020                          |                                    | View Application                                                                                                    | 7                      | , '             |                   |
| Follow Up Forms                                                                                                    |                                    |                                                                                                    |                        | $\mathbf{\vee}$ |                   |
| FORM NAME Payment Request- 2021 Application Sample Process                                                                      | ASSIGNED 1<br>Ken Wright           |                                                                                                    | DUE DATE<br>05/01/2020 | STATUS<br>Draft | EDIT/VIEW<br>Edit |
| 55 55                                                                                                    | 5° 5                               | r 5r                                                                                                    | 55                     | SY              |                   |
|                                                                                                    |                                    |                                                                                                    |                        |                 |                   |

If the MHDC Administrator discovers an issue with your submission it will be marked incomplete and you will receive an email notification asking you to review and resubmit. The status of you submission will revert to "Draft."

| Grant Number                                                                                           |      |
|----------------------------------------------------------------------------------------------------|------|
| 20-644-c                                                                                               |      |
| Amount Awarded                                                                                         |      |
| \$ 25,000                                                                                              |      |
| Amount Submitted*                                                                                      |      |
| Please indicate how much is being requested or backed up with this submission.                         |      |
| \$ 1,000.00                                                                                            |      |
| Expense Detail*                                                                                        |      |
| Complete and upload the Expense Detail forms. Blank form templates can be found here:                  |      |
| http://mhdc.com/ci.Disaster%20Relief%202019.htm                                                        |      |
|                                                                                                    |      |
| Upload a file [5 MIB allowed]                                                                          |      |
| Bill.docx [15.9 KiB] ④ X Delete File                                                                   |      |
| Administrator Comments                                                                                 |      |
|                                                                                                    |      |
| MIS Report"                                                                                            |      |
| Please upload an MIS, HMIS, or non-HMIS report of clients served during the time period being submitte | ted. |
| Upload a file [5 MiB allowed]                                                                          |      |
| Bill.docx [15.9 KiB] 👁 🗙 Delete File                                                                   |      |
|                                                                                                    |      |

In the Follow Up submission you will be able to see comments from the MHDC Administrator with instructions for corrections. Once you've made the appropriate corrections simply click "Submit Follow Up" again.

| Applicant Dashboard                                                                                                    | SA' SI                              | SA                                                                                                    | SA              | SA           |
|----------------------------------------------------------------------------------------------------|-------------------------------------|----------------------------------------------------------------------------------------------------|-----------------|--------------|
| 🗱 🍬 Public Profile                                                                                                    | t sot                               | 20t a                                                                                                    | ot sot          | BOT          |
| Applicant:<br>Ken Ken Wright<br>ken.wright@mhdc.com<br>816-759-6614<br>920 Main, Suite 1400<br>Kansas City, MO 64105 United States |                                     | Drganization:<br>Missouri Housing Development C<br>99-9999999<br>816-759-6614<br>920 Main, Suite 1400<br>Kansas City, MO 64105 | ommission       |              |
| If your organization information does not appear correct  Active Requests  Historical Requests                                     | ct, please contact the funder. Than | k you.<br>G                                                                                                    | er.             | 51           |
| ~ 20-644-c                                                                                                    | <u>+ +</u>                          | .+                                                                                                    |                 |              |
| Process: 2021 Application Sample Process Application Submitted 03/27/2020 Decision Undecided                                       |                                     | View Application                                                                                                    | ۲               | ל            |
| Follow Up Forms                                                                                                    | ASSIGNED TO                         | AWARD / INSTALLMENT                                                                                                    | DUE DATE STATUS | EDIT/VIEW    |
| Payment Request- 2021 Application Sample Process                                                                                   | Ken Wright                          | Overall Award                                                                                                    | Comple          | 00483.000000 |
| 5 <sup>r</sup> 5 <sup>r</sup>                                                                                                    | 51 51                               | - 5Y                                                                                                    | 55              | sr           |
| ot ot o                                                                                                    | t ot                                | ot                                                                                                    | ot ot           | ot           |

Once the submission has been approved the status of your Follow Up will show a status of "Complete."

If you have any questions or issues with the process please contact the appropriate Grant Administrator.

### **Disaster Related Programs**

William Hawkins Disaster Response Coordinator (816) 648-0547 William.hawkins@mhdc.com

### Missouri Housing Innovation Program (MoHIP) Missouri Housing Trust Fund (MHTF)

Lisa Moler State Program Administrator (816) 759-7228 Lisa.moler@mhdc.com